МИНИСТЕРСТВО СЕЛЬСКОГО ХОЗЯЙСТВА РОССИЙСКОЙ ФЕДЕРАЦИИ Федеральное государственное бюджетное образовательное учреждение высшего профессионального образования «ГОСУДАРСТВЕННЫЙ УНИВЕРСИТЕТ ПО ЗЕМЛЕУСТРОЙСТВУ»

**Факультет «Городской кадастр» Направление подготовки 120700.62 «Землеустройство и кадастры», профиль «Городской кадастр» Кафедра «Землеустройство»**

**Дисциплина «Экономико-математические методы и моделирование»**

**Лекция 12. Экономический анализ и корректировка оптимального решения** 

**Лектор: доцент кафедры землеустройства, к.э.н. Сорокина Ольга Анатольевна**

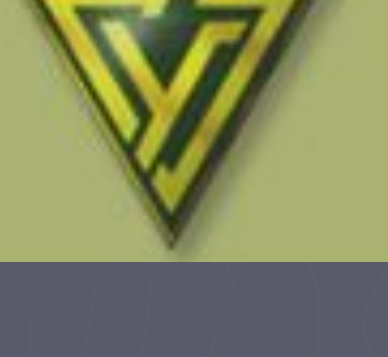

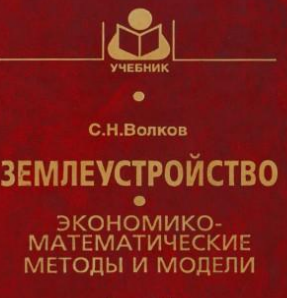

Tom<sub>4</sub>

1

# План лекции

1.Каноническая форма задачи 2. Виды дополнительных переменных 3. Оптимальный план задачи 4. Анализ оптимального решения 5.Корректура оптимального плана

#### 1. Естественная и каноническая формы задачи

#### Задача - Определение направления и площади застройки городских земель

- ► При разработке схемы генерального плана развития населенного пункта предполагаются различные виды и направления застройки земель.
- ► Учитывая ресурсы, выделяемые на строительство и соответствующие нормы затрат, необходимо определить оптимальное сочетание направлений и площади застройки населенного пункта. ► Критерий эффективности - чистый доход, получаемый от использования объектов недвижимости.

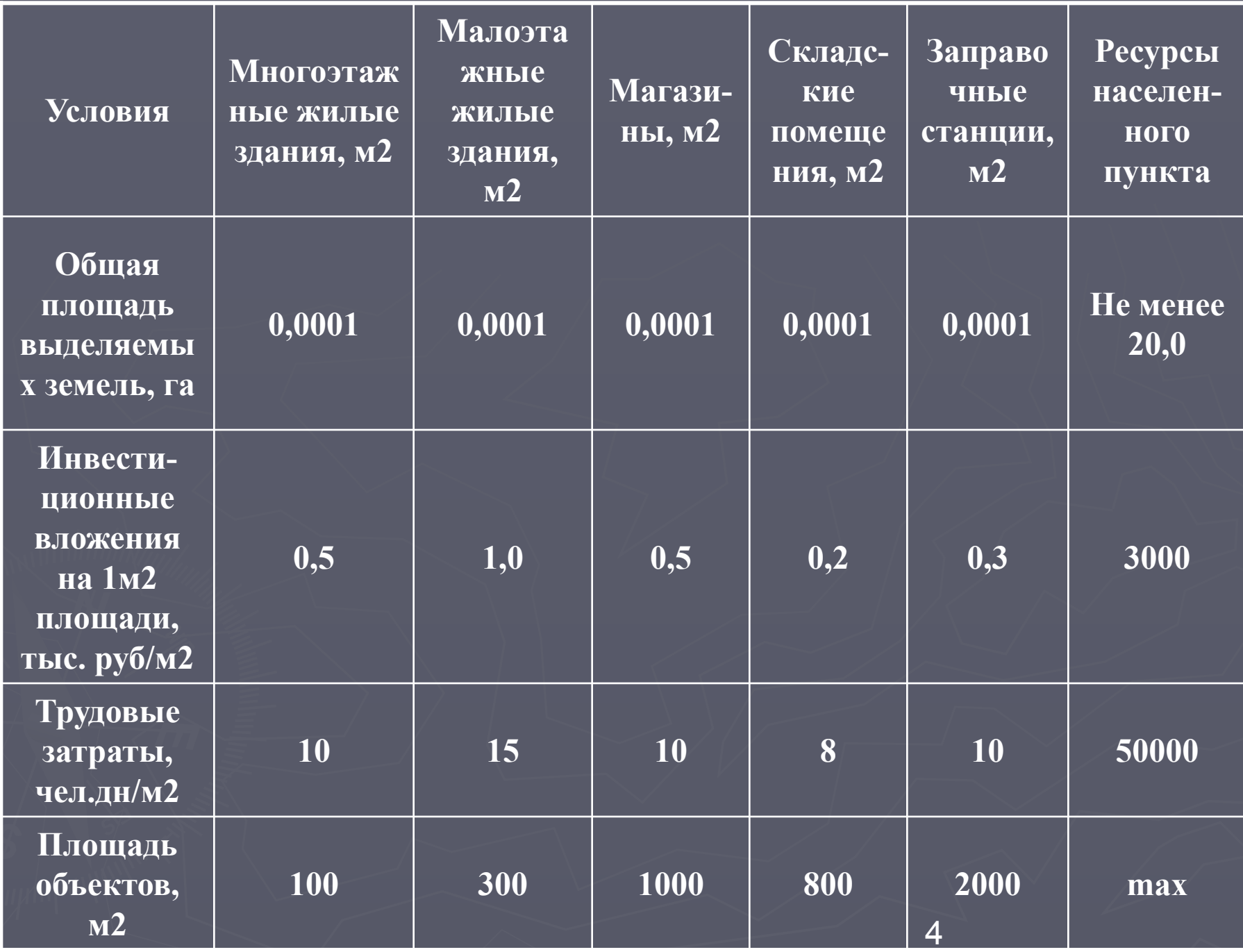

#### 1. Естественная и каноническая формы задачи

Основные переменные:

- $\blacktriangleright$  X1 количество м2 в жилых многоэтажных зданиях;
- ► Х2 количество м2 в жилых коттеджах;
- ► Х3 площадь магазинов, м2;
- ► Х4 площадь складских помещений, м2;
- ► Х5 площадь под заправочными станциями, м2.

#### 1. Естественная и каноническая формы задачи

#### Ограничения:

по площади выделяемых земель, га:  $0,0001*X_{1+}0,0001*X_{2+}0,0001*X_{3+}0,0001*X_{4+}$  $0,0001*x_5 \geq 20$ 

► по инвестиционным вложениям на 1м2 площади, тыс. руб.  $0.5*X_1+1.0*X_2+0.5*X_3+0.2*X_4+0.3*X_5 \leq 3000$ 

► по трудовым затратам на 1м2, чел. дн.  $10^*X_1$ + 15\* $X_2$ + 10\* $X_3$ + 8\* $X_4$ + 10\* $X_5 \le 50000$ 

#### 1. Естественная и каноническая формы задачи

## • Целевая функция:  $Z=100*X1+300*X2+1000*X3+800*X4+$  $2000*X5$  ----max

#### 1. Естественная и каноническая формы задачи

- Далее следует перейти к канонической форме задачи, то есть от неравенств к уравнениям.
- Данный переход осуществляется путем введения дополнительных переменных в определенном порядке: избыточные, остаточные, искусственные.

2. Виды дополнительных переменных ► Избыточные переменные вводятся в ограничения типа ≥ со знаком "- ". Они показывают насколько левая часть неравенства превышает правую, а с экономической точки зрения, показывают - превышение плана. ► Избыточная переменная Х6, вставляется в ограничение 1 со знаком "-"

2. Виды дополнительных переменных 1. по площади выделяемых земель, га:  $0,0001*X1+0,0001*X2+0,0001*X3+$  $0,0001*X_{4}+0,0001*X_{5}-X_{6}=20$ Х6 – площадь дополнительно выделенных земель, га

2. Виды дополнительных переменных

▶ В ограничениях типа ≤ к основным переменным добавляется остаточная переменная, она показывает насколько левая часть неравенства меньше правой, насколько ресурсы недоиспользуются. • Остаточные переменные Х7, Х8 вставляются в ограничения 2, 3 со ЗНАКОМ "+".

2. Виды дополнительных переменных

2) по инвестиционным вложениям на 1м2 площади, тыс. руб.  $0.5*X_1+1.0*X_2+0.5*X_3+0.2*X_4+0.3*X_5+X_7=$ 3000 3) по трудовым затратам на 1м2, чел. дн.

 $10*X_1 + 15*X_{2+}10*X_{3+}8*X_{4+}10*X_{5+}X_8 = 50000$ 

Х7 – недоиспользованные инвестиционные вложения, тыс. руб. Х8 – недоиспользованные трудовые затраты на 1м2, чел. дн.

2. Виды дополнительных переменных

• При решении задач с ограничениями типа ≥ кроме дополнительных переменных вводят искусственные, с Целью получения положительных значений базисных переменных. Искуственную переменную Х9  $\blacktriangleright$ вставляют в ограничение 1 со знаком "+™

# 3. Оптимальный план задачи

► оптимальное решение находится в последней таблице результатов программы Симпл-Delphi

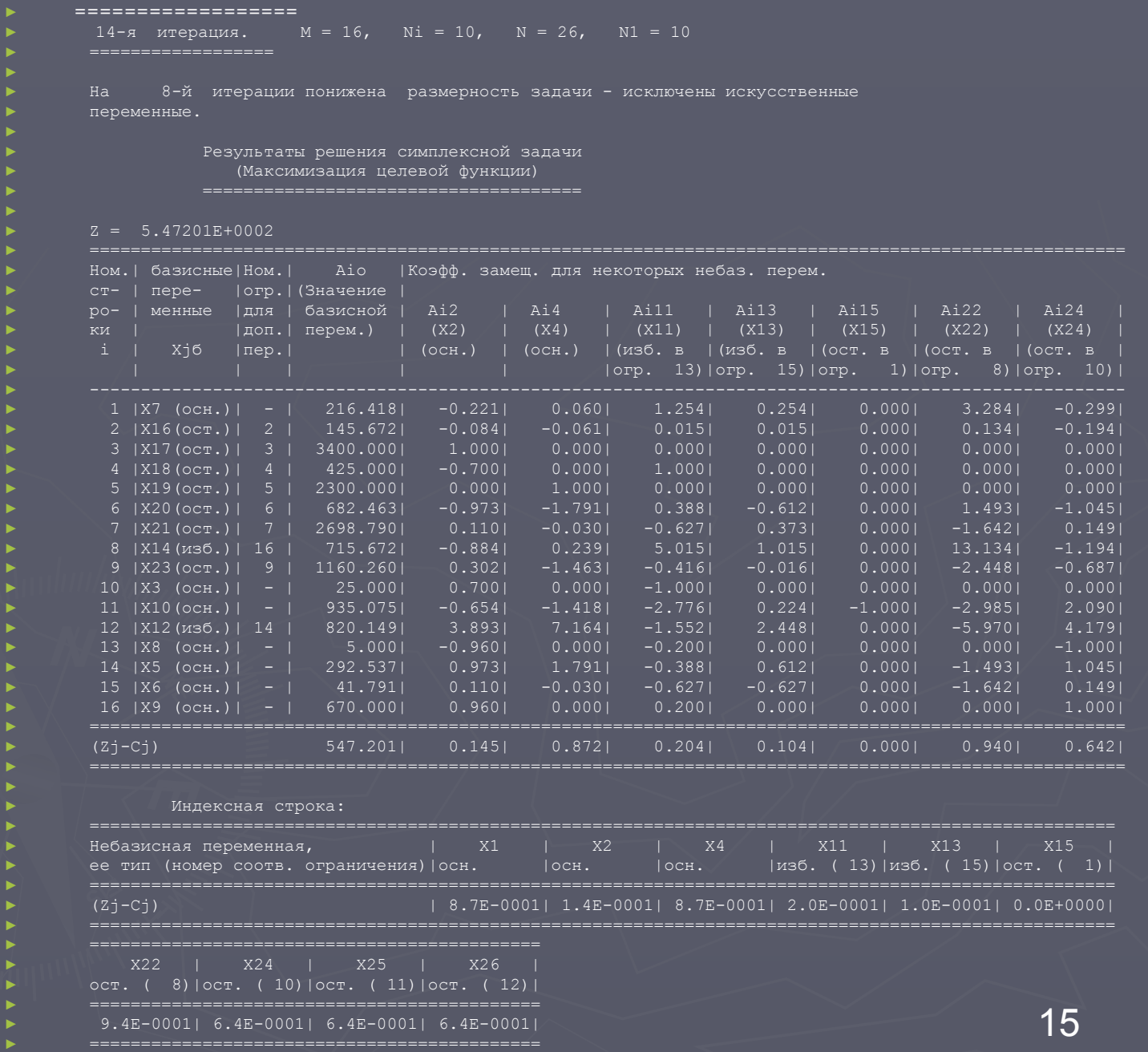

# 3. Оптимальный план задачи

Суть решения задачи заключается в таком выборе значений основных, остаточных и избыточных переменных Хј, при котором, во-первых, удовлетворяются ограничения и, во-вторых, целевая функция принимает оптимальное (наибольшее или наименьшее) значение.

## 3. Оптимальный план задачи

К основным блокам информации, содержащимся в нем, относятся:

- ► собственно оптимальное решение значения в столбце Аio базисных переменных
- ► оптимальное значение целевой функции, находящееся в индексной строке в том же столбце (Zj);
- ► небазисные переменные равны нулю ;
- ► коэффициенты замещения (коэффициенты структурных сдвигов), расположенные в столбцах небазисных переменных (Aij);
- ► элементы индексной строки, соответствующие небазисным переменным (Zj-Cj).

Основные переменные, попавшие в базис, характеризуют эффективные отрасли хозяйства, направления производства, или в нашей задаче виды землеустроительных работ, которые целесообразно развивать для достижения максимального чистого дохода.

*►* Основные переменные, не попавшие в базис, характеризуют неэффективные землеустроительные работы, которые проводить нецелесообразно.

*►* Экстремальное значение целевой функции показывает максимально возможный чистый доход фирмы, достигаемый npи оптимальном землеустроительных работ (Zmax); ► Любое другое сочетание отраслей в условиях ограниченности ресурсов, в том числе проведение неэффективных работ (придание ненулевых значений небазисным переменным), будет приводить к ухудшению оптимального плана.

*►* Остаточные переменные, попавшие в базис, характеризуют недоиспользованные ресурсы, то есть соответствующие им ресурсы являются недефицитными.

- *►* Остаточные переменные, не попавшие в базис (и соответственно равные нулю), характеризуют полностью исчерпанные, то есть дефицитные, ресурсы.
- ► Всякое увеличение дефицитного ресурса обеспечивает дополнительное развитие эффективных землеустроительных работ и увеличение дохода фирмы.

Избыточные переменные, вошедшие в базис, характеризуют сверхплановое производство работ

- *►* Избыточная переменная, не вошедшая в базис (и, стало быть, равная нулю), свидетельствует о *точном выполнении* (без перевыполнения) заданного в соответствующем ограничении требования по производству работ.
	- ► Более того, попадание избыточной переменной в число небазисных свидетельствует о том, что перевыполнение плана невыгодно с точки зрения максимизации целевой функции.
- ► Соответствующие плановые задания можно назвать критическими — их включение в условия задачи, как правило, сдерживает дальнейшее повышение эффективности работы фирмы в целом.

#### 5. Корректура оптимального плана

► Уже получив оптимальный план, решение симплексной задачи, возможно скорректировать, изменить исходные данные. Для этого используют коэффициенты

замещения.

#### 5. Корректура оптимального плана

- ► Корректировка оптимального плана может быть оправдана, если:
- ► возникает необходимость проведения землеустроительных работ, не вошедших в базисное решение;
	- появляются дополнительные источники дефицитные ресурсы в фирме или, наоборот, реальная ресурсная база по сравнению с предварительно прогнозируемой сужается.

#### 5. Корректура оптимального плана Коэффициенты замещения

► Коэффициенты замещения или коэффициенты структурных сдвигов показывают, как изменяется значение базисной переменной из iи строки при изменении небазисной переменной на единицу (то есть при введении в оптимальный план небазисной переменной), соответствующей j-му столбцу. ► Аналогично элементы индексной строки

определяют изменения целевой функции.

#### 5. Корректура оптимального плана Коэффициенты замещения

- ► Коэффициентами замещения (или структурных сдвигов) их называют прежде всего потому, что с их использованием можно корректировать оптимальное решение по данным последней симплекс-таблицы, «замещая» значения базисных переменных небазисными.
- При этом существенно экономится время на приближение оптимального решения к новым экономическим условиям, возникающим после решения задачи.

#### 5. Корректура оптимального плана. Введение в базис основной небазисной переменной

► Последствия включения в оптимальный план небазисной переменной, ее влияние на значения базисных переменных и целевой функции зависят от того, является ли она основной, остаточной или избыточной.

► Проведение неэффективной землеустроительной работы, то есть введение в план основной небазисной переменной, всегда будет приводить к ухудшению решения.

► Можно вводить в оптимальный план только положительные значения переменных.

#### 5. Корректура оптимального плана. Введение в базис основной небазисной переменной

- При введении в план основной небазисной переменной хј сначала необходимо определить узкое место, то есть максимальное значение небазисной переменной которое можно ввести в базис.
- ► Для этого значения базисных переменных делятся на значения коэффициентов замещения вводимой переменной. Эти манипуляции совершаются только с положительными коэффициентами замещения. Хj max = Ajб/+Aij
- ► Определяем допустимый интервал значений вводимой в базис основной переменной xj.

0<xj<Dmin.

- Далее рассчитывают новые значения целевой функции и базисных переменных. ► Aioнов=Aio -Aij \*Хj
- $\overline{\phantom{a}}$  Zj<sub>нов</sub>=Zj- Aij \*Хj

#### 5. Корректура оптимального плана. Введение в базис дополнительной небазисной переменной • Далее введем в базис остаточную переменную • Также ищем узкое место, но в случае дополнительных переменных здесь делим значения базисных переменных и на положительные и на отрицательные коэффициенты замещения. Ajб/-Aij $\leq$  Xj max  $\leq$  $A<sub>i</sub>6/+A<sub>ii</sub>$ • Далее рассчитывают новые значения целевой функции и базисных переменных. AlOHOB=AlO  $-A$ ij \*Xj  $\overline{Zj_{\text{HOB}}}= \overline{Zj} - \overline{Aij} * Xj$

#### ► Спасибо за внимание!